Aulas passadas:

[3° ano - Code.org - coursed-2019\\_stage\\_2.pdf](https://drive.google.com/file/d/1Hs1Zu6vMYPT2otmroyUkZiZsmi4f2RRe/view?usp=sharing) [3° ano - Code.org - coursed-2019\\_stage\\_4.pdf](https://drive.google.com/file/d/1-J6b5dNkrxERxZ3OWTOewMi0npqQDFoH/view?usp=sharing)

ATENÇÃO:

- 1) Utilize os [Cartões de Login para Robótica 3° ano.pdf](https://drive.google.com/file/d/1wMZm_dGHz9Stdtz0qPTdcPofAYOXAVrJ/view?usp=sharing) para ingressar na plataforma CODE.org e para salvar seu progresso.
- 2) Certifique-se que seu nome aparece conforme a figura abaixo.

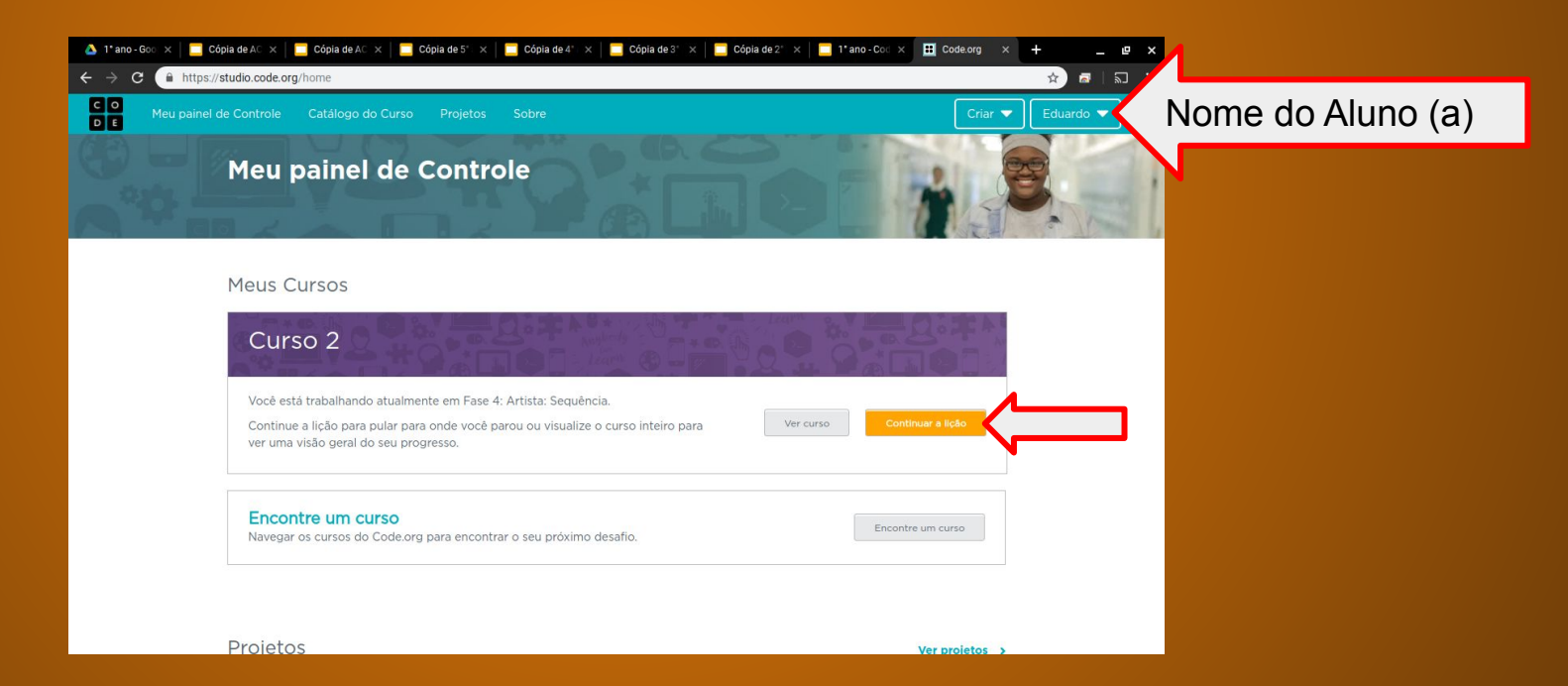

#### Objetivo: Completar da fase 1 até a fase 8.

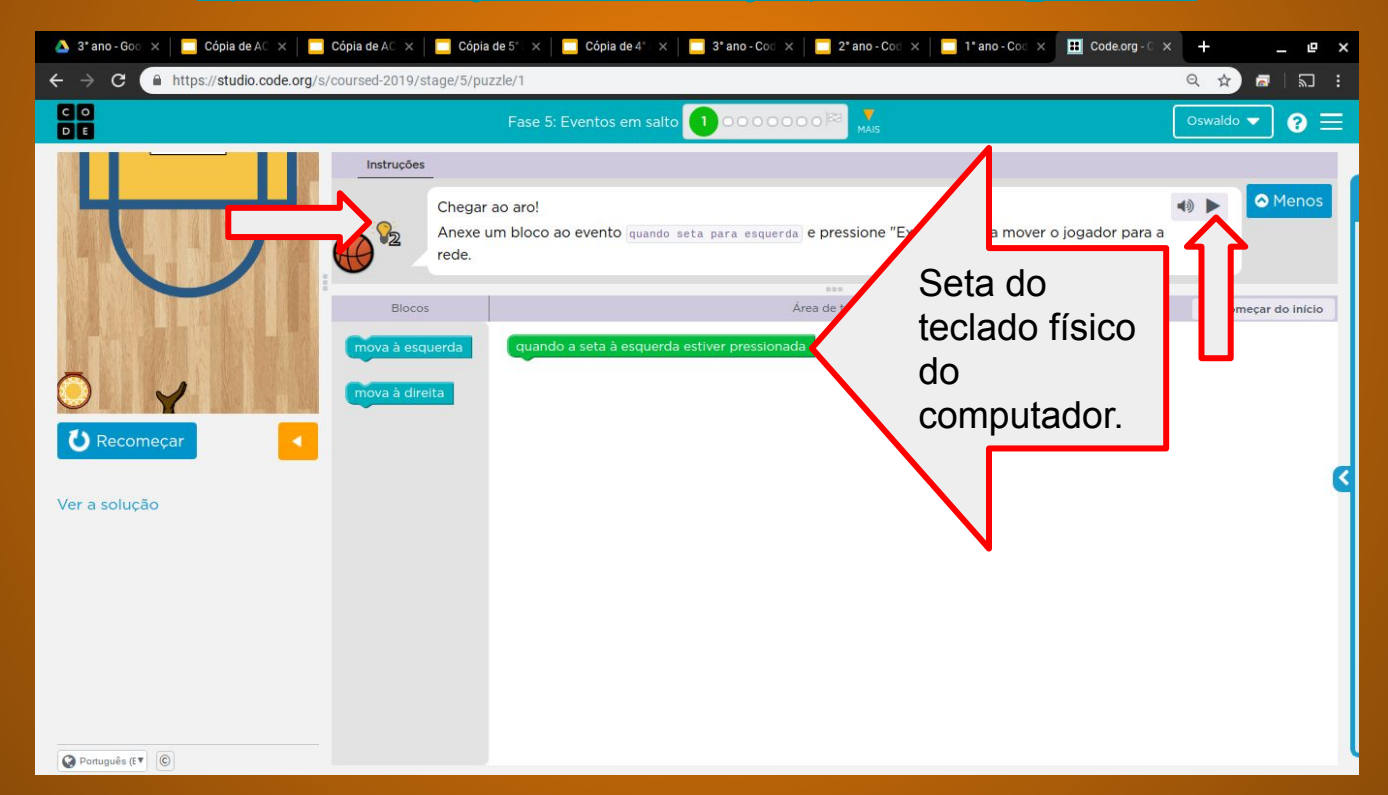

### Solução possível da fase 1

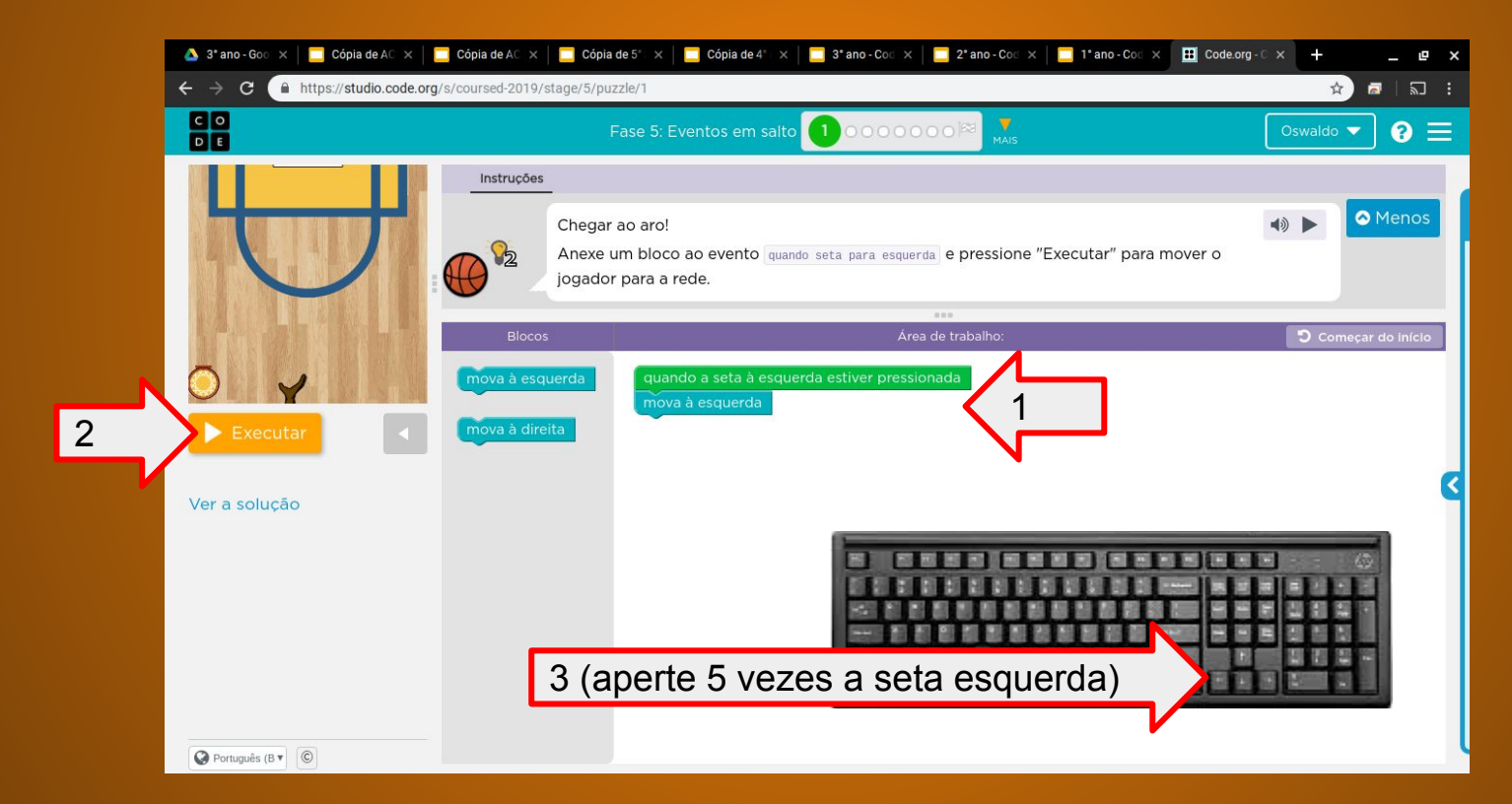

# Evolução dos alunos (as) em 09/06/2020

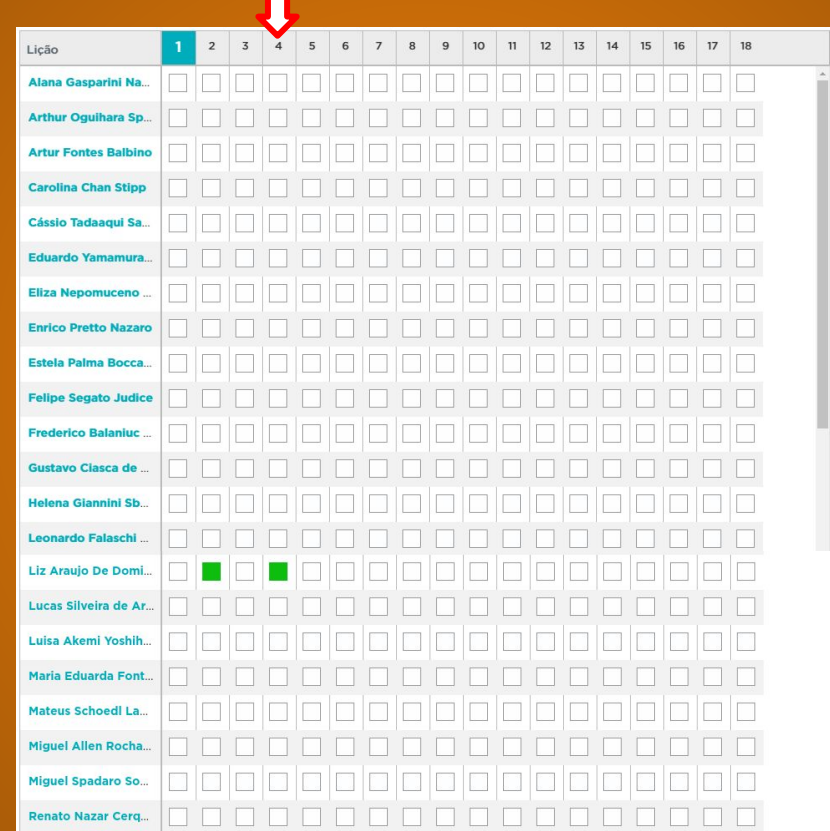